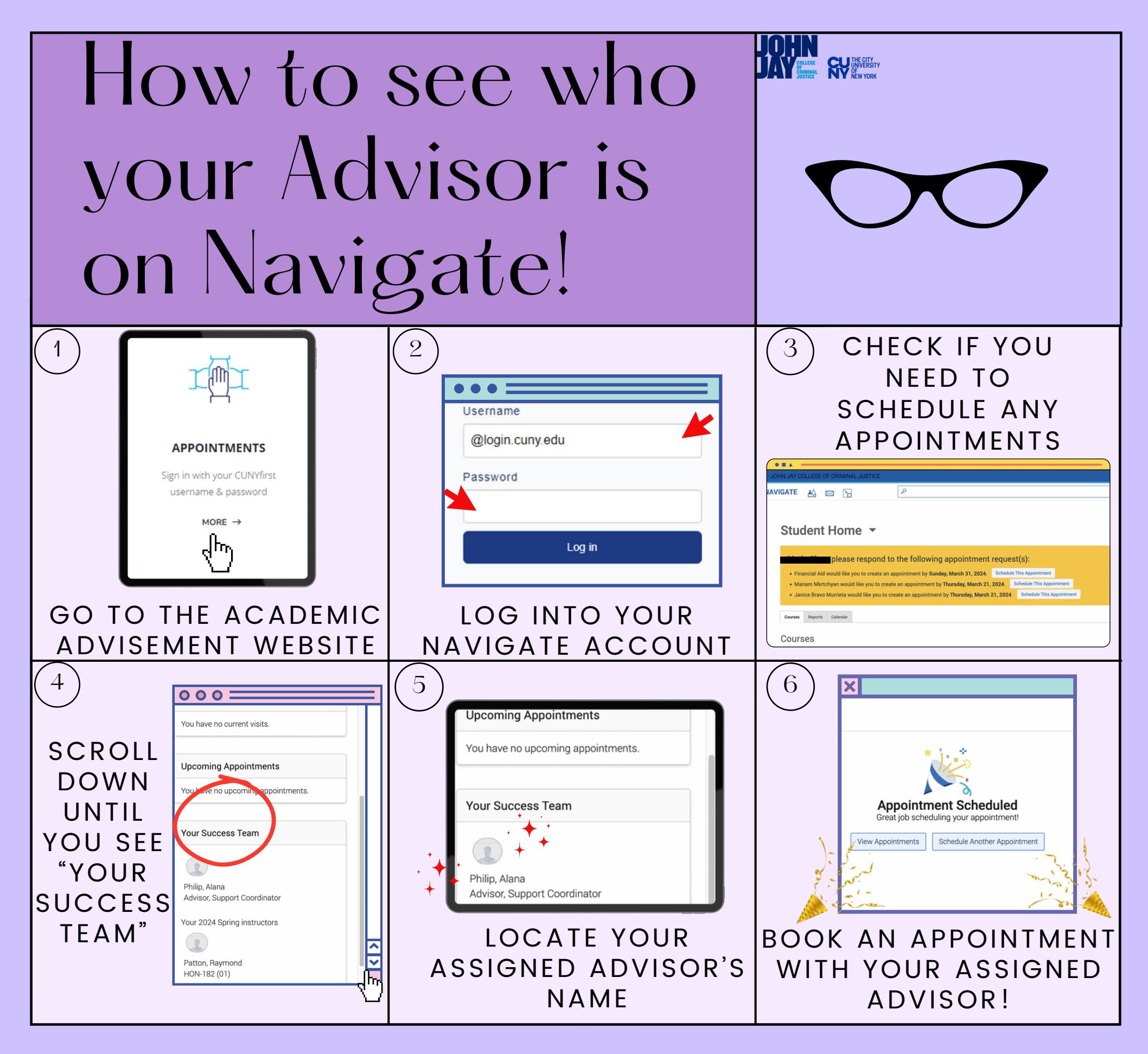

**Disclaimer:** Please contact our office at **646-557-4872 OR academicadvising@jjay.cuny.edu** for more assistance, if your advisor does not currently have any open appointments.